**Title:** Reasons for not using HIV PrEP and strategies that may facilitate HIV PrEP uptake in Ontario and British Columbia among gay, bisexual and other men who have sex with men

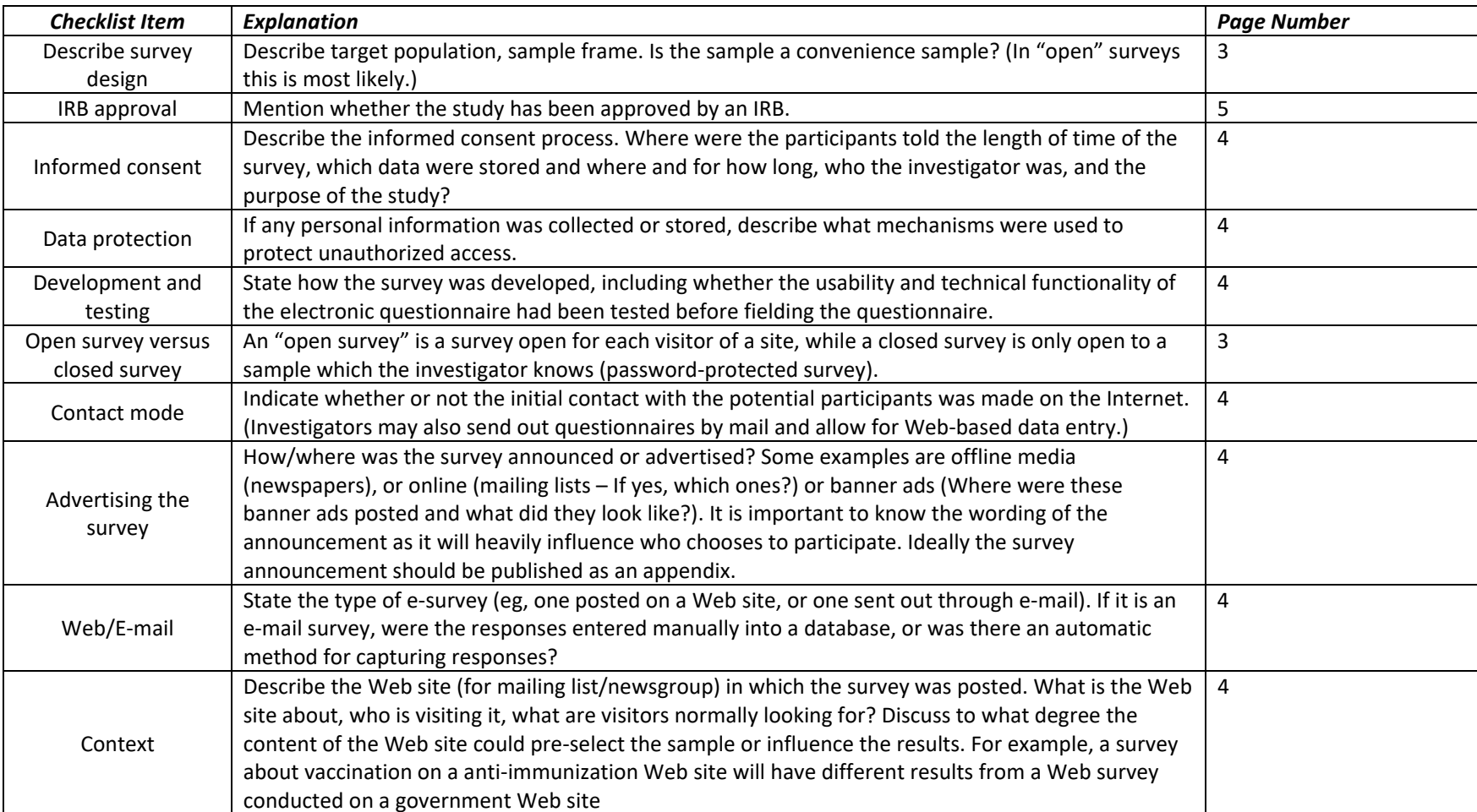

**Checklist for Reporting Results of Internet E‐Surveys (CHERRIES)**

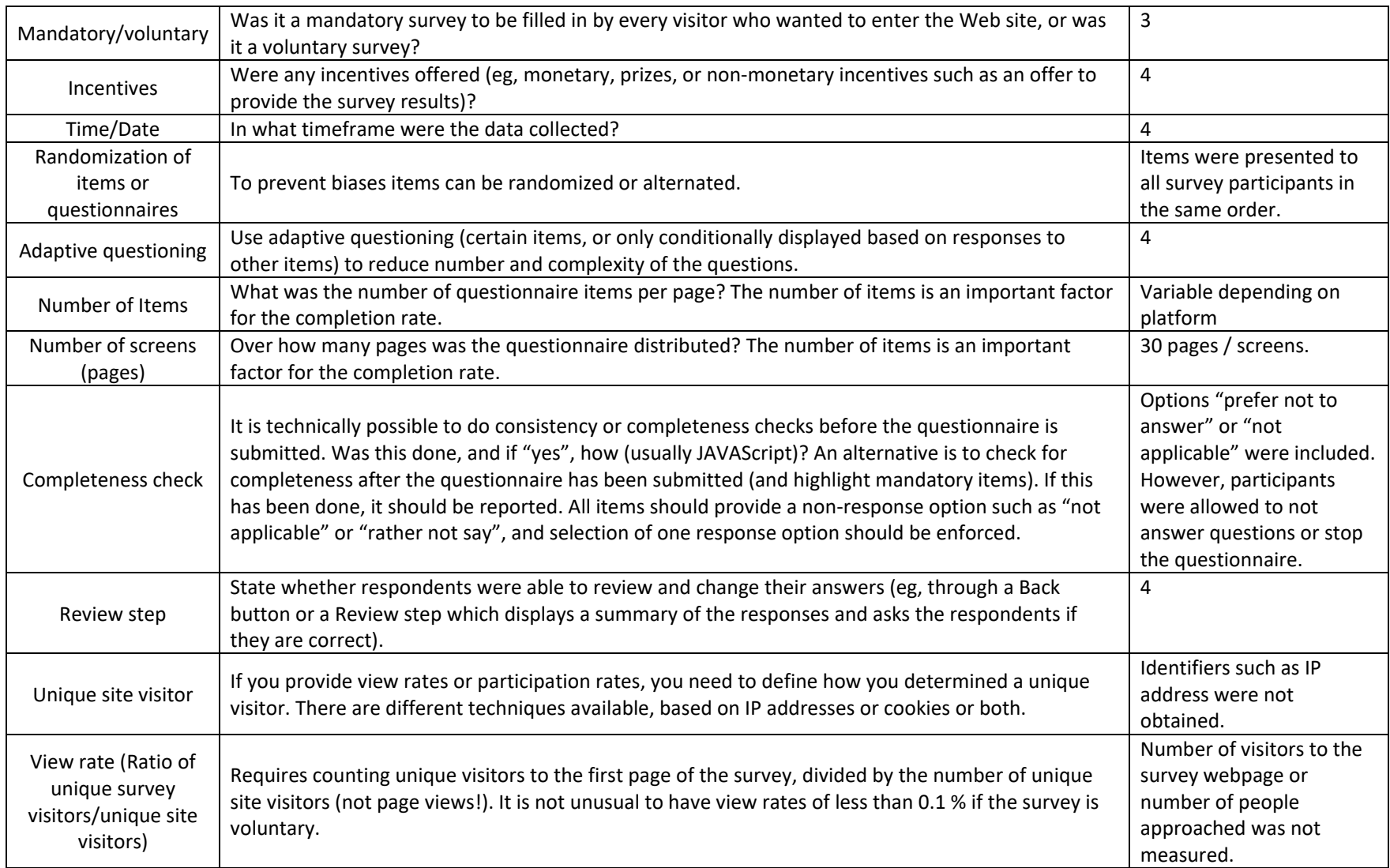

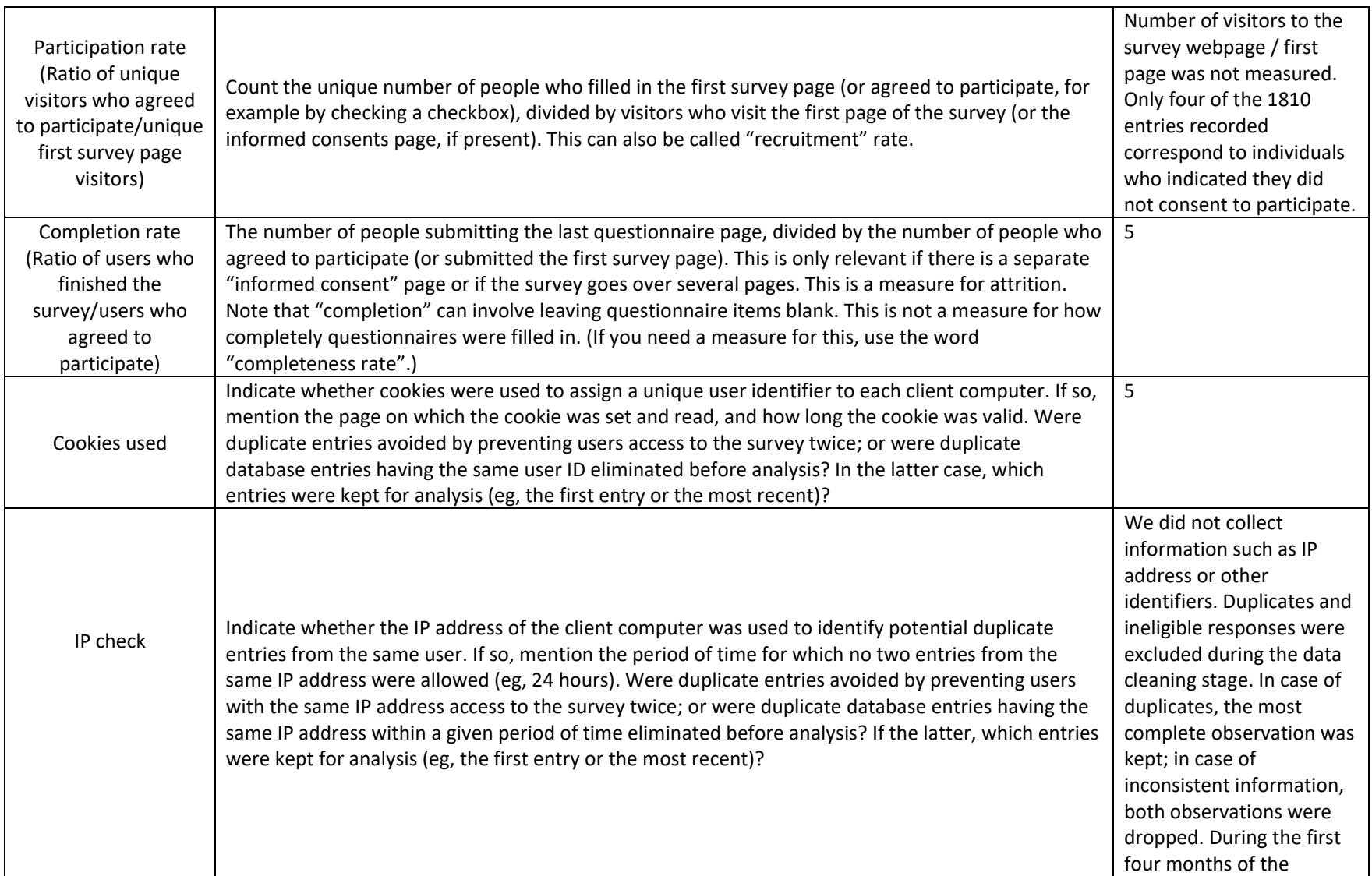

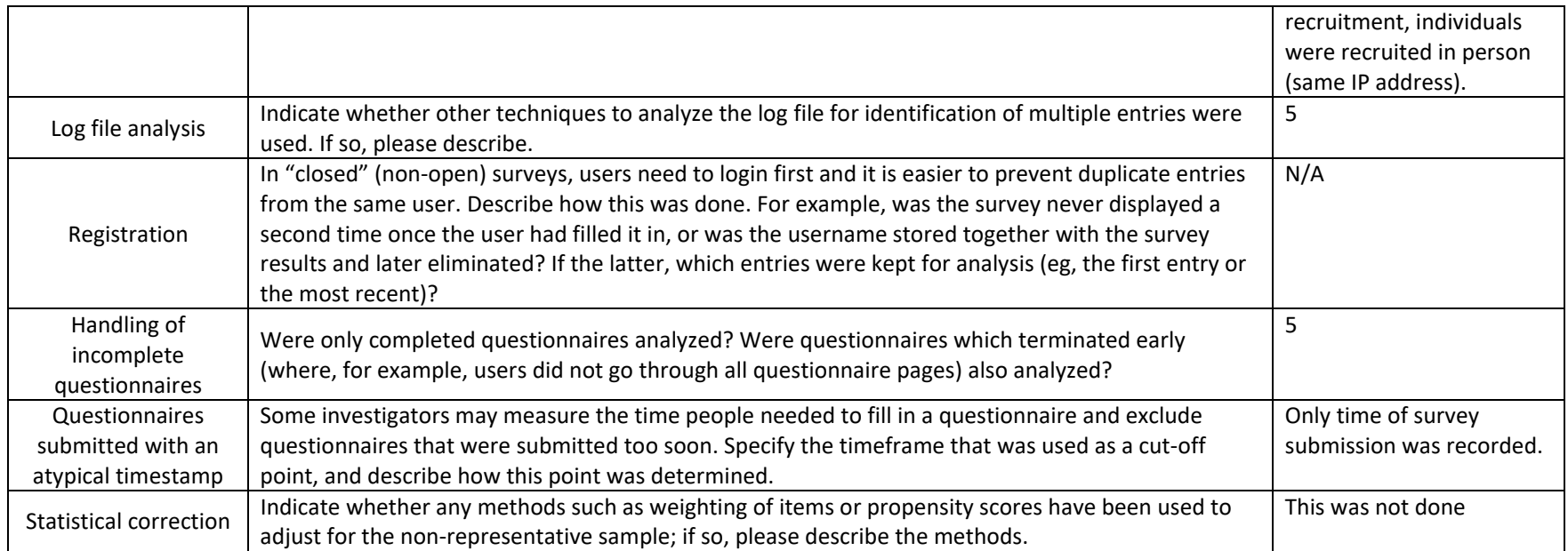

This checklist has been modified from Eysenbach G. Improving the quality of Web surveys: the Checklist for Reporting Results of Internet E‐Surveys (CHERRIES). J Med Internet Res. 2004 Sep 29;6(3):e34 [erratum in J Med Internet Res. 2012; 14(1): e8.]. Article available at <https://www.jmir.org/2004/3/e34>/; erratum available <https://www.jmir.org/2012/1/e8>/. Copyright ©Gunther Eysenbach. Originally published in the Journal of Medical Internet Research, 29.9.2004 and 04.01.2012.